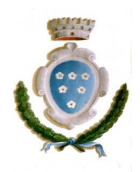

# COMUNE DI ROSIGNANO MARITTIMO Provincia di Livorno

# **Regolamento di organizzazione e funzionamento dello Sportello Unico delle Attività Produttive di Rosignano Marittimo**

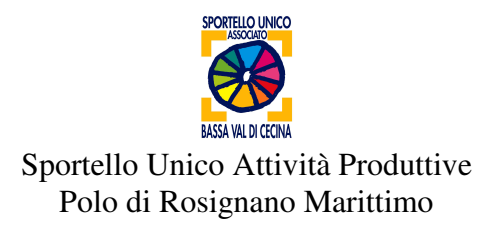

Delibera G.C. N. 47 del 25/02/2016

# **COMUNE DI ROSIGNANO MARITTIMO**

Provincia di Livorno

# **Regolamento di organizzazione e funzionamento dello Sportello Unico delle Attività Produttive**

#### Art. 1

#### Definizioni

1. Ai fini del presente regolamento si intende per:

**- Decreto**: il D.P.R. 7 settembre 2010, n. 160 "Regolamento per la semplificazione e il riordino della disciplina sullo Sportello Unico delle Attività Produttive, ai sensi dell'Art.38, comma 3 del D.L. 25 giugno 2008 n.112, convertito con modificazioni dalla Legge 6 agosto 2008 n.133".

**- Legge regionale**: la L.R.T. 23 luglio 2009, n. 40 "Legge di semplificazione e riordino normativo 2009".

**- Responsabile del SUAP: il Dirigente r**esponsabile della struttura organizzativa nell'ambito della quale è inserito lo Sportello.

- **Responsabile dei procedimenti SUAP:** il dipendente dell'Ente incaricato della responsabilità della piattaforma informatica di gestione; del procedimento volto all'emissione dell'Atto Unico; dei rapporti con gli Enti Terzi.

**- Referente interno del SUAP**: il dipendente dell'Ente responsabile di una o più fasi endoprocedimentali e dei procedimenti che non prevedono l'emissione di Atto Unico. E' considerato Referente interno anche il dipendente dei comuni che risultano convenzionati nell'ambito dello Sportello Unico Associato di cui Rosignano Marittimo è Capofila.

**- Referente esterno del SUAP**: il Referente dell'Amministrazione terza responsabile di una o più fasi endoprocedimentali.

- **Organismi di supporto**: Commissione Edilizia e Commissione Comunale per il Paesaggio o altri gruppi di lavoro composti da esperti nelle varie materie inerenti l'attività istituzionale che possono essere previsti per coadiuvare l'Ente nell'esercizio delle proprie funzioni.

- **Rete regionale dei SUAP**: la struttura di collegamento e coordinamento dei SUAP che si avvale delle competenze del Tavolo Tecnico Regionale;

#### Art<sub>2</sub>

#### Finalità e funzioni

1. Il SUAP è **l'unico punto di accesso** per richieste attinenti l'insediamento e l'esercizio delle attività economiche e produttive, relativa localizzazione, realizzazione, trasformazione, ristrutturazione o riconversione, ampliamento o trasferimento, cessazione o riattivazione. **Unico punto di accesso** per le attività economiche, di carattere imprenditoriale o professionale, svolte senza vincolo di subordinazione, dirette allo scambio di beni o alla fornitura di altra prestazione anche a carattere intellettuale (D.Lgs 26 marzo 2010, n. 59

"Attuazione della Direttiva 2006/123/CEE relativa ai servizi del mercato interno"). **Unico punto di accesso** per le pratiche edilizie riguardanti le attività di cui sopra ai sensi della LRT n. 65/2014 "Norme per il governo del territorio".

2. Il SUAP assicura trasparenza e semplificazione amministrativa, la comunicazione con l'imprenditoria locale.

3. Sono esclusi dall'ambito di applicazione del presente regolamento gli impianti e le infrastrutture energetiche, le attività connesse all'impiego di sorgenti di radiazioni ionizzanti e di materie radioattive, gli impianti nucleari e di smaltimento di rifiuti radioattivi, le attività di prospezione, ricerca e coltivazione di idrocarburi, nonché le infrastrutture strategiche e gli insediamenti produttivi (articoli 161 e seguenti del D.Lgs 12 aprile 2006, n. 163 "Codice dei contratti pubblici relativi a lavori, servizi e forniture in attuazione delle direttive 2004/17/CE e 2004/18/CE").

#### Art. 3

#### Procedimento on line

1. Tutte le istanze, dichiarazioni, segnalazioni e comunicazioni inerenti le attività economiche e produttive, relativi elaborati tecnici e allegati, sono presentati, previa registrazione, mediante il **Portale** dedicato: **www.suaebassavaldicecina.it** oppure mediante il Portale nazionale **www.impresainungiorno.gov.it,** che rilasciano automaticamente ricevuta di avvenuta consegna e genera archiviazione e conservazione informatica automatica.

2. Diversa modalità di presentazione determina inammissibilità per le istanze ed irricevibilità per segnalazioni e comunicazioni. Eventuali allegati o parte di essi che oltrepassino i limiti di capienza del Portale indicato nell'Allegato Tecnico (suscettibile di modifica nel tempo con provvedimento dirigenziale sulla base dell'evoluzione tecnologica o disposizioni regionali) devono essere inviati via **PEC** all'indirizzo: **suappolorosignanomarittimo@postacert.toscana.it.** oppure consegnati al SUAP su supporto informatico.

 3. Il SUAP inoltra in via telematica la documentazione agli Enti ed agli Uffici che intervengono nel procedimento e che, a loro volta, rispondono in modalità telematica.

4. Il SUAP è dotato di un sistema di protocollo integrato con il protocollo generale dell'Ente.

#### Art. 4

# Postazione per l'accesso on line presso la sede comunale

1. Il Comune, al fine di facilitare gli operatori economici nella presentazione delle pratiche SUAP, si è dotato di una **Postazione per l'accesso on line**  che può essere utilizzata anche per visionare e scaricare quanto presente sul sito del SUAP .

2. Per la presentazione delle pratiche e la visura delle stesse dalla **Postazione** è necessario disporre di smart card per la firma digitale.

# Art. 5

# Composizione e funzionamento del SUAP

1. Oltre al Responsabile del SUAP ed al Responsabile del procedimento SUAP, fanno parte della struttura i Referenti interni ed esterni così come definiti all'Art. 1, oltre ai collaboratori dei Referenti aventi competenze istruttorie e di controllo delle pratiche.

2. Il SUAP gestisce in maniera unitaria ed informatizzata le pratiche e le funzioni di cui al presente regolamento coinvolgendo i Referenti interni ed esterni che sono direttamente responsabili dell'istruttoria, dei tempi procedimentali e dell'emissione degli atti di loro competenza nonché dell'aggiornamento normativo e procedurale degli stessi, ivi compreso quello della modulistica presente sul sito del SUAP quando questi non siano predisposti dalla Rete regionale dei SUAP. Ove richiesto, i Referenti partecipano alle Conferenze di Servizio e ad ogni incontro o altro evento di comunicazione nei confronti delle imprese e loro rappresentati.

3. Il Responsabile del SUAP ha compiti di coordinamento e indirizzo nei confronti degli altri uffici dell'Ente e dei Comuni convenzionati relativamente alle procedure ed alle competenza del SUAP; presiede le Conferenze di Servizi; rilascia il provvedimento conclusivo del procedimento.

4. Pareri e altri atti endoprocedimentali sono ricondotti nell'atto unico e non possono essere rilasciati direttamente al richiedente.

5. Il presente regolamento costituisce parte integrante della disciplina sull'ordinamento generale degli uffici e dei servizi.

# Art. 6

# Competenze del Responsabile del procedimento del SUAP

1. Tutti i rapporti intercorrenti tra SUAP ed uffici coinvolti sono definiti dal sistema informatico, attivato ed aggiornato dal Responsabile del procedimento SUAP il quale provvede a:

a) assegnare le pratiche ai referenti delle fasi endoprocedimentali e richiedere tutti i pareri necessari per la definizione dell'endoprocedimento;

b) monitorare i tempi;

c) relazionare sulla pratica agli Organismi di Supporto, ove richiesto dal Referente

d) elaborare report, statistiche, grafici, etc.;

e) convocare e coordinare i lavori delle Conferenze di servizi con la sola esclusione della conferenza di servizi per la richiesta di variante urbanistica semplificata di cui all'Art. 14 del presente regolamento;

f) tenere rapporti con il Tavolo Tecnico Regionale e la Rete Regionale dei SUAP; con le software houses di riferimento e con l'U.O. Informatica e statistica;

g) curare e aggiornare il sito web dedicato.

# Art. 7

#### Sito istituzionale del SUAP

1. Il sito contiene le banche dati della Rete Regionale dei SUAP nonché ulteriori informazioni e documenti messi a disposizione dal SUAP di Rosignano Marittimo; sono inoltre presenti :

a) elenco delle pratiche presentate al SUAP;

b) stato del procedimento per le imprese interessate mediante accesso riservato;

c) opportunità economiche e finanziarie per le imprese (link al sito regionale); d) informazioni relative la convocazione delle Conferenze di servizi.

#### Art. 8

#### Conferenza di servizi

1. La Conferenza di servizi è convocata nei seguenti casi:

a) sempre, nel caso in cui, in base a norme specifiche, i procedimenti per ottenere intese, nulla osta, concerti o assensi abbiano una durata superiore a novanta giorni;

b) quando entro trenta giorni dalla richiesta di intese, nulla osta, concerti o assensi sia pervenuto il dissenso di una o più amministrazioni interessate;

c) su richiesta dell'interessato, quando l'attività del privato sia subordinata a atti di assenso di competenza di più amministrazioni pubbliche;

d) su richiesta motivata e documentata dall'interessato per progetti di particolare complessità e insediamenti produttivi, compresa la richiesta di variante urbanistica semplificata i cui all'Art. 14 del presente regolamento;

e) quando debbono essere acquisiti atti di assenso, qualora il Responsabile del procedimento SUAP ne ravvisi la necessità.

2. La Conferenza è convocata in via telematica e la prima riunione si tiene entro quindici giorni dalla data di convocazione; soltanto in casi del tutto eccezionali per la particolare complessità del progetto presentato, la data di svolgimento della prima riunione potrà avvenire entro *trenta giorni* dalla convocazione.

3. Entro tre giorni lavorativi dal ricevimento della convocazione, le amministrazioni possono chiedere lo spostamento della riunione ad altra data. Il SUAP convoca la Conferenza per altra data con una dilazione temporale non superiore a cinque giorni lavorativi dalla precedente.

Della convocazione viene data notizia sul sito del SUAP, sezione "Conferenze di servizi".

4. Alla Conferenza di servizi partecipa un rappresentante per ciascuna delle amministrazioni convocate, legittimato ad esprimere in maniera vincolante la volontà dell'amministrazione di appartenenza. Nel caso in cui l'amministrazione procedente sia presente con referenti distinti per materia, in sede di votazione si esprime in maniera unitaria.

5. I lavori della Conferenza non possono superare i trenta giorni, salvo diversi termini previsti da specifiche norme.

6. In sede di Conferenza, per una sola volta, all'impresa possono essere richiesti chiarimenti e/o documentazione da produrre entro il termine stabilito della Conferenza stessa. Decorso tale termine la Conferenza prosegue comunque i propri lavori.

7. La Conferenza decide a maggioranza dei presenti; in caso di parità, prevale il voto del Responsabile del SUAP o suo delegato. Delle riunioni delle Conferenze di servizi è redatto verbale.

8. Il dissenso, ove congruamente motivato e recante specifiche indicazioni progettuali per ottenere l'assenso, espresso da una o più amministrazioni preposte alla tutela ambientale, paesaggistico-territoriale, del patrimonio storico-artistico, della salute o della pubblica incolumità, comporta, secondo le competenze, la remissione della pratica alla Giunta Regionale oppure al Consiglio dei Ministri.

9. Si considera acquisito l'assenso dell'amministrazione che, convocata, non è presente alla riunione. Analogamente, si considera acquisito l'assenso dell'amministrazione che esprimesse un dissenso non motivato o riferito a questioni che non costituiscono oggetto della Conferenza.

10. E' ammesso l'assenso condizionato all'accoglimento di specifiche prescrizioni.

11. A conclusione dei lavori della Conferenza di servizi, il Responsabile del SUAP adotta il provvedimento conclusivo del procedimento che sostituisce a tutti gli effetti ogni autorizzazione, concessione, nulla-osta o qualsiasi altro atto di assenso comunque denominato di competenza delle amministrazioni convocate anche se assenti e degli altri Uffici Comunali.

# Art. 9

# Conferenza di servizi telematica

1 .Il SUAP favorisce l'indizione di Conferenze di Servizi telematiche avvalendosi della necessaria strumentazione informatica presente nelle sedi comunali .

# Art. 10

# Tipologie di procedimenti SUAP

1. I procedimenti del SUAP si dividono in:

- a) procedimento automatizzato : procedura che non comporta il rilascio di un atto finale per cui, alla ricezione della documentazione da parte del Portale SUAP e della ricevuta di avvenuta consegna da parte del richiedente, può corrispondere l'inizio dei lavori o delle attività;
- b) procedimento ordinario : procedura che comporta il rilascio di un atto finale che sostituisce a tutti gli effetti ogni autorizzazione, concessione, nulla-osta o qualsiasi altro atto di assenso comunque denominato di competenza delle amministrazioni coinvolte, ivi compreso gli altri Uffici Comunali.

2. Restano salvi gli effetti autorizzatori determinatesi a seguito della mera decorrenza dei termini dall'inoltro della pratica nei casi di silenzio-assenso di cui alla normativa specifica.

#### Art. 11

#### Organizzazione interna in relazione al procedimento automatizzato

1. Le pratiche giungono direttamente sulla scrivania del Referente SUAP per materia, anche se di altro Comune convenzionato, in quanto la piattaforma gestionale del SUAP mette in rete tutte le postazioni di front-end e back-end; il Referente provvede a protocollarle e a tenere rapporti con i richiedenti anche per le eventuali integrazioni; se previsto trasmette le pratiche agli enti ed uffici per le verifiche, anche in modalità di cooperazione applicativa.

2. Il procedimento di verifica dei presupposti e dei requisiti deve concludersi entro sessanta giorni dal ricevimento della pratica; le amministrazioni e gli uffici coinvolti hanno trenta giorni di tempo per verificare la documentazione e richiedere eventuali integrazioni; il richiedente ha trenta giorni per provvedere.

3. In caso di accertata carenza di requisiti e presupposti, il Referente predispone il provvedimento di motivato divieto di prosecuzione dell'attività e di rimozione degli eventuali effetti dannosi prodotti da sottoporre al Responsabile del SUAP per l'adozione.

4. L'interessato può provvedere a conformare l'attività alla normativa vigente entro 60 giorni dalla comunicazione del provvedimento di divieto.

5. Nel caso di SCIA edilizia il temine per la verifica dei presupposti e dei requisiti è di trenta giorni dal ricevimento della pratica secondo procedure e modalità di cui alle norme di settore.

6. Le segnalazioni e le comunicazioni sono irricevibili se:

- non inoltrate mediante Portale;

- non sottoscritte digitalmente o firmate con certificato digitale scaduto o da soggetto diverso dall'avente titolo, in assenza di procura; in questo caso la regolarizzazione può avvenire entro quindici giorni, con esclusione per le attività temporanee.

7. Sono improcedibili segnalazioni, comunicazioni e dichiarazioni presentate a soggetti e/o enti diversi dal SUAP.

#### Art. 12

#### Organizzazione interna in relazione al procedimento ordinario

1. Le pratiche correlate all'esercizio di attività d'impresa comportanti il rilascio di atti di assenso da parte degli Uffici comunali o di altre amministrazioni sono acquisite dal SUAP; il procedimento si conclude entro sessanta giorni decorrenti dalla data di emissione della ricevuta di avvenuta consegna emessa dal Portale; entro trenta giorni possono essere richieste documentazioni integrative con sospensione dei termini che riprendono a decorrere dal ricevimento delle integrazioni. La pratica è archiviata decorsi inutilmente novanta giorni dalla richiesta di integrazioni.

2. Il Responsabile dei procedimenti SUAP attiva gli endoprocedimenti necessari ed acquisisce gli eventuali atti di assenso, pareri, accordi e convenzioni da parte dei soggetti coinvolti.

3. I Referenti degli endoprocedimenti hanno trenta giorni dal ricevimento della pratica per rilasciare il parere di competenza; carenze documentali o necessità di approfondimento devono essere evidenziati entro i primi venti giorni.

4. Gli endoprocedimenti che prevedono il coinvolgimento di Organismi di supporto, devono concludersi entro quaranta giorni dal ricevimento della pratica, decorsi i quali il Referente procede alla definizione dell'istruttoria.

5. Il provvedimento conclusivo del procedimento, sottoscritto dal Responsabile del SUAP, costituisce titolo unico per la realizzazione dell'intervento e per lo svolgimento delle attività richieste e sostituisce ogni autorizzazione, concessione, nulla-osta o qualsiasi altro atto di assenso comunque denominato di competenza delle amministrazioni coinvolte.

6. Più istanze funzionali ad un unico intervento sono presentate contestualmente ed originano l'emissione di un unico atto da parte del Suap comprendente i diversi titoli abilitativi previsti, con evidente riduzione del tempo necessario ad abilitare l'esecuzione dell'intervento stesso. In caso contrario, ciascuna istanza sconterà propri termini procedimentali e costi e darà origine a singoli atti conclusivi di procedimento.

7. Segue lo stesso iter del procedimento ordinario la scia edilizia con differimento di inizio lavori; gli atti endoprocedimentali di assenso sono trasmessi dal Responsabili del procedimento SUAP al Referente interno che la gestisce con le modalità di cui all'art.11 ed al richiedente che, alla ricezione, può dare inizio ai lavori.

#### Art. 13

# Verifica preliminare di conformità

1. Tramite Portale possono giungere anche richieste di verifica preliminare di conformità di progetti ai vigenti strumenti di pianificazione paesaggistica, territoriale e urbanistica, senza alcun pregiudizio per la definizione di eventuale successivo procedimento. Sono escluse dalla presente procedura le medie e grandi strutture di vendita.

2. Sulla base del parere del Referente dell'Ufficio comunale competente, il Responsabile del Suap si esprime entro trenta giorni. In caso di pronuncia favorevole, il procedimento successivo sconterà una riduzione della metà dei tempi procedimentali previsti.

3. Tale procedura è soggetta al versamento di specifici oneri istruttori.

# Art. 14

# Varianti urbanistiche per attività produttive

1. Nel caso in cui lo strumento urbanistico non individui aree destinate all'insediamento di impianti produttivi o individui aree insufficienti l'interessato può richiedere al Responsabile del SUAP, mediante il Portale, la convocazione della Conferenza di Servizi per l'esame di una proposta di variante urbanistiche che dovrà essere corredata dagli elaborati previsti dalla legislazione in materia .

2. Alla Conferenza dei Servizi convocata in seduta pubblica dal Responsabile del SUAP sono invitate la Regione e la Provincia le quali devono esprimere il parere sulla coerenza della proposta di variante ai propri strumenti di pianificazione territoriale ed ai propri atti di programmazione.

3. La richiesta di convocazione della Conferenza dei Servizi è resa pubblica mediante pubblicazione all'albo pretorio on-line del Comune e pubblicazione sul sito Internet SUAP.

4. Nella convocazione sono evidenziate le motivazioni tecnico-giuridiche addotte a giustificazione dell'istanza.

5. Qualora la Conferenza di Servizi ritenga ammissibile la proposta di variazione allo strumento urbanistico vigente ove sussista l'assenso della Regione espresso in detta sede, il Comune deposita la proposta per trenta giorni consecutivi e né da avviso sul B.U.R.T..

6. Gli interessati possono presentare osservazioni entro il termine di trenta giorni dalla pubblicazione dell'avviso.

7. L'esito della Conferenza e le eventuali osservazioni sono trasmesse al Sindaco e al Presidente del Consiglio Comunale. Il Consiglio, nella prima seduta utile, controdeduce alle eventuali osservazioni pervenute e si pronuncia definitivamente sulla proposta di variante.

8. La variante urbanistica approvata dal Comune è trasmessa alla Regione, alla Provincia e il relativo avviso è pubblicato sul B.U.R.T..

9. Qualora la proposta di variante urbanistica comporti nuovo impegno di suolo non edificato fuori dal perimetro del territorio urbanizzato si applica, ove il comune ritenga di accogliere la proposta di variante, l'art. 25 della L.R.T. 65/2014.

10. In caso di approvazione della variante urbanistica, entro 60 giorni dalla comunicazione dell'approvazione, il richiedente presenta il progetto di dettaglio sulla base della normativa vigente con dimezzamento di tempi procedurali ordinari.

11. Qualora i contenuti o gli obiettivi del progetto di dettaglio non rispondessero a quanto previsto con l'approvazione della variante, il Responsabile del SUAP, espletate le procedure di cui all'Art. 10 bis della legge 7 agosto 1990, n. 241, respinge il progetto.

12. Sono escluse dall'applicazione del presente articolo le procedure afferenti alle medie e grandi strutture di vendita.

# Art. 15

#### Procedure di chiusura lavori e collaudo

1. Il richiedente comunica al SUAP mediante Portale l'inizio e la chiusura dei lavori nonché eventuali attestazioni di agibilità e collaudo; entro cinque giorni, la documentazione è trasmessa agli uffici competenti tenuti ad effettuare i

controlli entro i successivi novanta giorni, salvo diverso termine previsto da norme settoriali.

2. Nel caso di non conformità dell'opera al progetto ovvero alle vigenti norme, il Referente predispone il provvedimento sanzionatorio da sottoporre al Responsabile del SUAP per l'adozione, dandone contestualmente comunicazione all'interessato.

#### **Allegato tecnico al Regolamento SUAP**

Approvato con D.G.C. n. 47 del 25/02/2016

# **Definizioni**

1. Ai fini del presente allegato tecnico si intende per:

- a) Codice dell'Amministrazione Digitale (o Codice): il D. Lgs. n. 82/2005.
	- b) Posta elettronica certificata (PEC): sistema di comunicazione in grado di attestare l'invio e l'avvenuta consegna di un messaggio di posta elettronica e di fornire ricevute opponibili ai terzi, di cui all'art. 48 del Codice.
- c) Istanza: una richiesta in forma scritta indirizzata al Comune per il rilascio di autorizzazione relativa alle materie di cui al presente regolamento.
- d) Segnalazione certificata inizio attività: segnalazione autocertificata ai fini dell'inizio/esercizio attività, di qualunque natura, al Comune nell'ambito di un procedimento amministrativo nelle materie di cui al presente regolamento.
- e) Comunicazione: la trasmissione di un documento, di qualunque natura, al Comune nell'ambito di un procedimento amministrativo nelle materie di cui al presente regolamento.
- f) Pratica: insieme di atti e documenti necessari all'avvio, processamento e completamento di una procedura amministrativa nelle materie oggetto del presente regolamento.
- g) Firma digitale: un particolare tipo di firma elettronica avanzata basata su un certificato qualificato e su un sistema di chiavi crittografiche, una pubblica e una privata, correlate tra loro, che consente al titolare tramite la chiave privata e al destinatario tramite la chiave pubblica, rispettivamente, di rendere manifesta e di verificare la provenienza e l'integrità di un documento informatico o di un insieme di documenti informatici, di cui all'art. 1, comma 1, lettera s) del Codice.

#### **Modalità di invio telematico**

1. La presentazione di istanze/segnalazioni/comunicazioni deve avvenire esclusivamente mediante portale on-line all'indirizzo http://www.suae-bassavaldicecina.it/, raggiungibile anche dalla home page del sito istituzionale dell'Ente, seguendo il link "Sportello Unico Attività Produttive", OPPURE all'indirizzo www.impresainungiorno.gov.it

2. L'invio di istanze/segnalazioni/comunicazioni può essere effettuato anche da un delegato cui il diretto interessato abbia conferito la procura speciale. A tal fine, sul portale on-line, in corrispondenza di ogni procedura, è disponibile il modello di procura e i modelli per la dichiarazione dei requisiti di onorabilità e professionalità che vanno compilati.

3. La presentazione mediante PEC di istanze/segnalazioni/comunicazioni relative ai procedimenti amministrativi nelle materie di cui al presente regolamento non è consentita. Le istanze/comunicazioni che dovessero giungere alla casella PEC del SUAP saranno rifiutate, la ricevuta generata automaticamente dal gestore della casella non produce alcun effetto amministrativo ai fini dello svolgimento dell'attività di impresa.

4. In caso di richiesta di integrazione da parte del SUAP, la documentazione deve essere presentata mediante PEC. In tal caso, in assenza del documento elettronico firmato digitalmente, il messaggio si considera non efficace.

#### **Formati ammissibili per l'invio di documenti elettronici**

1. Per l'invio di documenti in modalità telematica sono ammesse le seguenti tipologie di file:

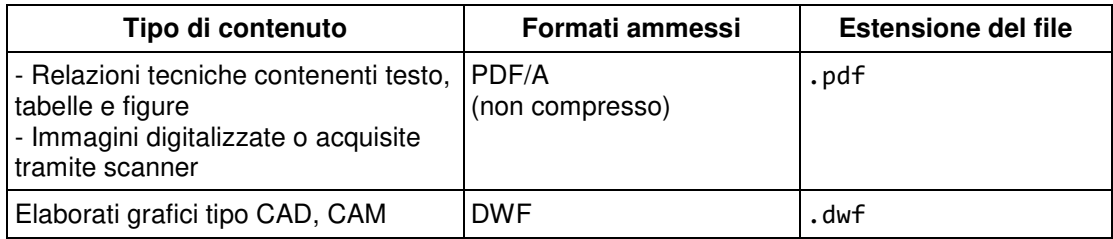

#### **Formato per i file firmati digitalmente**

1. Per l'invio di file firmati digitalmente è garantita unicamente la gestione del formato CAdES, formato di busta crittografica definito nella norma ETSI TS 101 733 V1.7.4 basata a sua volta sulle specifiche RFC 3852 e RFC 2634 e successive modificazioni, la cui estensione è ".p7m".

#### **Regole da seguire nella definizione del nome di file**

1. Il nome dei file inviati, indipendentemente dalle estensioni, dovrà utilizzare il seguente insieme di caratteri:

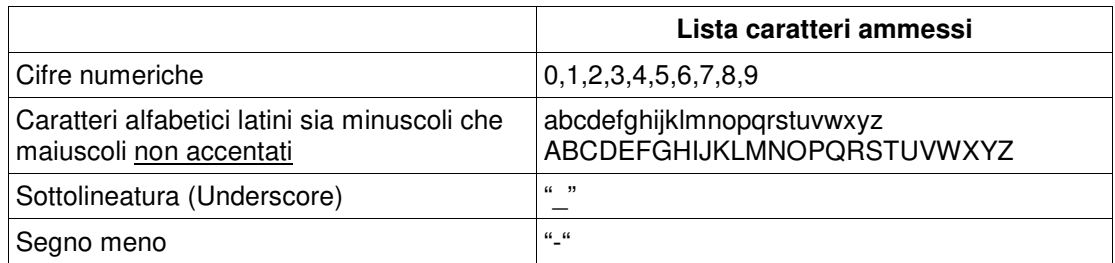

#### **Dimensioni massime dei file inviati**

1. La dimensione di ciascun file inviato singolarmente o, nel caso di invio di più file, la dimensione somma di tutte le dimensioni dei singoli file, non deve superare i limiti indicati nella tabella che segue:

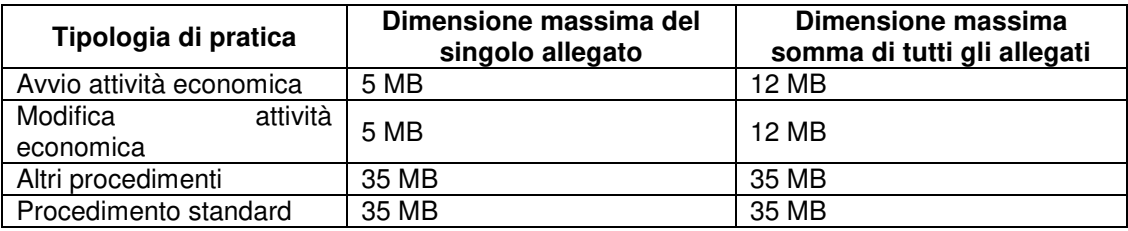

2. Qualora gli allegati superino, singolarmente o complessivamente, le dimensioni indicate in tabella saranno sostituiti ognuno con un file firmato digitalmente contenente l'impronta del file originale.

3. Per tutti i file che non sono allegati in originale all'istanza ma solo con il loro codice identificativo univoco (impronta), sarà necessario procedere alla loro presentazione su supporto informatico (CD, DVD, chiavetta USB, ecc.) al SUAP o al loro invio mediante PEC all'indirizzo:

suap-polorosignanomarittimo@postacert.toscana.it.

4. Ai sensi del comma 3 dell'art. 8 del D. Interm. 10.11.2011, il procedimento e' avviato solo quando tutta la documentazione e' stata consegnata al SUAP.

#### **Risoluzione delle immagini**

1. Nell'invio di immagini, siano esse prodotte digitalmente o ottenute da scannerizzazione, le stesse dovranno presentare la risoluzione e le dimensioni strettamente necessarie a garantire l'intelligibilità della stessa immagine in relazione all'uso che ne deve essere fatto all'interno della procedura amministrativa cui si riferisce l'invio.

2. Sono da preferire, ove possibile, i seguenti livelli qualitativi standard:

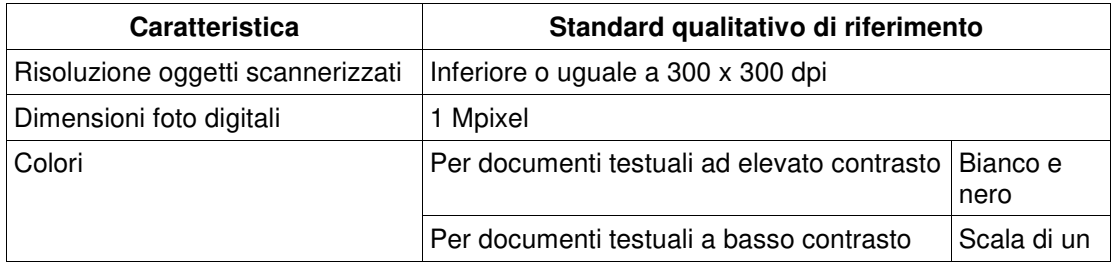

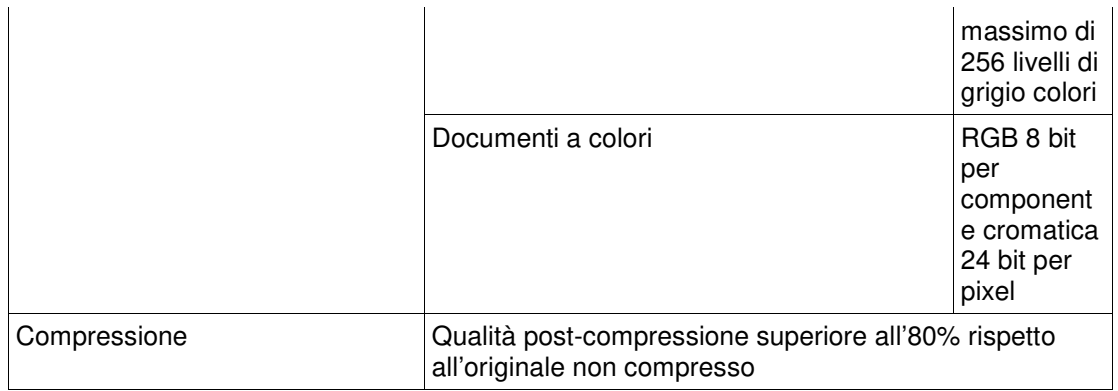

# **Modifiche al presente allegato tecnico**

1. Il presente allegato tecnico è suscettibile di modifica nel tempo con apposito provvedimento dirigenziale sulla base dell'evoluzione tecnologica o delle disposizioni regionali.

# $\textsf{INDICE}\_\textsf{I}\_\textsf{I}\_\textsf$

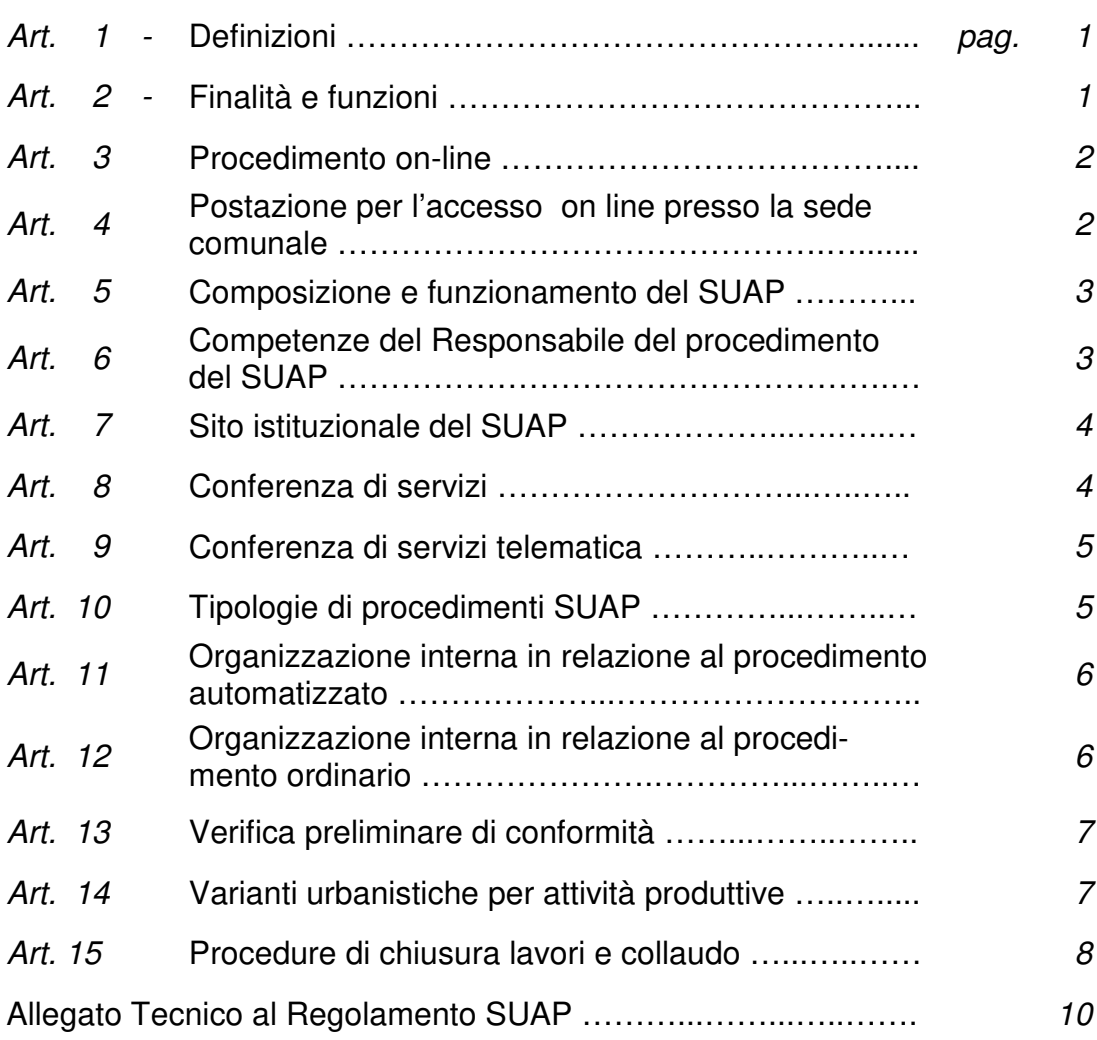